**Diskcopy With Key [32|64bit] [Latest 2022]**

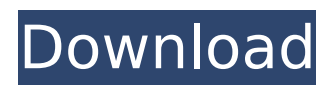

**Diskcopy With Serial Key PC/Windows**

Diskcopy is a disk utility for copying files, directories, and entire disk drives. It is designed to be fast. Diskcopy can copy individual files, individual files from directories, whole disks, whole disks in images

and directories. I don't think so. This is a very old list. The very most recent list I've found is about six months ago. This is going to have zero effect on the situation. For example, here is a better list from this year. However, besides some additions, there are no updates. A: If you need a list of almost 7 years old, here is the very last one: The beta list of the most up-to-

date list of which software to download from Apple was put on the Apple Developer website in October 2007. You can get this list from here. On that page, you will find a list of software downloads called Beta Software List by Developers. This list is over 3 years old now, but is still up to date. I have a question, I use the WW Ii Server on a mac with Snow Leopard, OS X Server.

My user is Sam, and the user id's (short-cuts) are different then on the mac, because of this I can't use a shared folder that a user has created. I know that I can change the user id, because Snow Leopard will ask me, but i want a global solution. I want to modify the user id without asking me to change the user id, and I want to share the folder, or server folders with

different user id's. But i can't do that from the webmin, because it seems that a user has to log in to have access to change the user id, so how do I do that? I know I can change it, but I'm asking how I can change the user id, globally. I don't know of any other methods than the way you described, but you can always do this: Another possibility might be to enter the "users" section

in Webmin and find the user you want to edit and go to the "priv" section. That might give you a list of the possible user ids for that user. Thank you for answering, I edited the user id, but i can't change the default server root, so this way I don't have access to the files of the shared folder, because they are the root of the server, but

This software is designed to allow you to easily copy disks of different sizes. It uses various mechanisms (XMS/EMM/Buffer/Swap file) to copy all the sectors from one disk to another. Diskcopy 2022 Crack Features: Supports different disk types: QIC-80, QIC-120, QIC-160, 720kb, 1.2 Mb, 1.44 Mb and 2.88 MB disks

Images are supported. Help is provided for problems encountered Fuzzy filters Virtual drive for desktops running less than four drives Reboot ability to make a complete copy Tape to tape support Low command line support (Only configuration required) Compatible with Linux 2.2 and DOS 4.0 Diskcopy Crack Mac is distributed in the following formats: Diskcopy version

#### 1.28 b7e8fdf5c8

Diskcopy is a disk-image verifier. It can image one file on disk and re-use it as a backup image file. You can specify the type of the file you're imaging. To save disk space, it will also image the beginning of the file. Features: Diskcopy will validate disks and images. Diskcopy can detect and

repair bad sectors and it will re-format the disk when necessary. You can optionally specify a destination drive as to where the backup image file is created. It will store the backup image file as specified in the destination drive, and will list the backup image file on the destination drive. It can also repair image files. It can repair various image file

formats including zip, exe, cab, rar, ibs, bik, aci, img, mdf and iso. It can compress images, depending on the file type. For example, zip, exe, cab and rar images are compressed. It supports MB, WB, HHD and archive disks. It supports 9 types of disks such as 90 Kb, 180 Kb, 220 Kb, 360 Kb, 480 Kb, 600 Kb, 720 Kb, 1.2 MB and 1.44 MB. Optionally, it can select the beginning of the file to

be copied and the file can be copied starting at the beginning of the disk. It allows backing up directories and subdirectories. It allows backing up entire disk partitions and home directories. It allows backing up in NTFS, FAT and HFS+ formats. It is also able to backup and restore images to and from disk, and also allow you to detach and re-attach the backup

image. It allows you to backup the current working directory and the C:\ directory. It supports Windows, NT, 2000, XP, 2003, Vista, 7, 2008, 2008 R2, Windows 8, 8.1 and 10. Latest Diskcopy 3.0 Beta builds for Win 7 and Win 8 and 10 Beta You can download the latest builds for Windows 7 and 8 and 10 Beta here. If you're looking for a particular build, it's

# best to check the downloads section to see if the file you need is there. If you're having problems downloading the files, please note that you may need to register first. While we don't have

**What's New In?**

# Diskscopy is very simple to use. You can either run it from a command prompt, or

from the menu. If you have one or more disks, diskscopy will ask you if you want to scan the disks, or copy the whole disks copy command. If you decide to copy the whole disks, it will run for a while. Diskscopy has a lot of parameters you can use. The option for the disk type is pretty self explanatory. If you want to scan or copy a particular file type, use the right option. If

you want to choose the address to write or read the data, you can use the left parameter. Parameter options are: type: ... Read mode: none Write mode: none Address: Address: If you have diskette images to copy, you can use the diskcopy\_image.exe parameter. For disks that don't support the diskcopy image.exe parameter, you can use the

diskcopy\_swapfile.exe parameter. You can specify the swap file name to diskcopy, that is the disk contained on the diskcopy\_swapfile.exe file. If you choose the -t parameter, it will ask you if you want to write the data to the disk or if you want to write to the swap file instead. If you decide to use the swap file, you can specify the size of the swap

file to use. After using the diskcopy command, it will automatically close. To learn more details about

Diskcopy, visit the following article : Online helpDiskcopy help Download the free trial version of Diskcopy for WindowsAll

versionsDiskcopy trial About Diskcopy : Diskcopy is a free software provided by No Limit Software. The version below is 0.1.0 and it was

last downloaded by No Limit Software on April 12, 2015. Diskscopy has been downloaded 7725 times from our download server and is the 43,818th download for No Limit Software in the last 30 days.A band of wild dogs that has been roaming the skies of northern Germany for two days has made a daring escape across the country to Poland,

unscathed. The group of nine dogs arrived in the country overnight on Sunday after the group of travelling owners drove an 18-wheeler through

**System Requirements For Diskcopy:**

-Supported OS: Windows 7 / 8 / 8.1 / 10 -Graphics Card: Intel HD 2000 / 5000 / 6000 / 7100 or NVIDIA GeForce 400 / 500 / 600 / 700 / 750 / 830 / 940 / 950 / 965 / 965 Ti or AMD HD 2000 / 5000 / 6000 / 7000 / Radeon R200 / R300 / R420 / R520 / R7 / R9 Series or NVIDIA TITAN / GTX / GTX 960 / GTX TITAN /

# GeForce / GeForce GTX TITAN X / GeForce RTX / GeForce GTX /

#### Related links:

<https://www.raven-guard.info/inventory-manager-6-6-2-download-for-pc/> [https://croatiansincleveland.com/wp-content/uploads/2022/07/MyPasswords\\_Crack\\_\\_\\_PCWindows.pdf](https://croatiansincleveland.com/wp-content/uploads/2022/07/MyPasswords_Crack___PCWindows.pdf) <https://efekt-metal.pl/witaj-swiecie/> [https://meeresmuell.de/wp-content/uploads/2022/07/Pine\\_Wood\\_Derby\\_Crack\\_\\_\\_For\\_Windows.pdf](https://meeresmuell.de/wp-content/uploads/2022/07/Pine_Wood_Derby_Crack___For_Windows.pdf) <https://aposhop-online.de/2022/07/04/omni-viewer-standard-crack-x64-march-2022/> <http://cicatsalud.com/html/sites/default/files/webform/quewill955.pdf> [https://www.ecobags.in/wp](https://www.ecobags.in/wp-content/uploads/2022/07/Vidmore_DVD_Ripper_Crack__PCWindows_Updated2022.pdf)[content/uploads/2022/07/Vidmore\\_DVD\\_Ripper\\_Crack\\_\\_PCWindows\\_Updated2022.pdf](https://www.ecobags.in/wp-content/uploads/2022/07/Vidmore_DVD_Ripper_Crack__PCWindows_Updated2022.pdf) [https://www.avonct.gov/sites/g/files/vyhlif151/f/uploads/electronics\\_recycling\\_information.pdf](https://www.avonct.gov/sites/g/files/vyhlif151/f/uploads/electronics_recycling_information.pdf) <http://journalafrique.com/intel-c-studio-xe-crack-free-for-windows/> [https://botkyrkaboxning.se/wp](https://botkyrkaboxning.se/wp-content/uploads/2022/07/NeoPDF_Editor_License_Code__Keygen_MacWin.pdf)[content/uploads/2022/07/NeoPDF\\_Editor\\_License\\_Code\\_\\_Keygen\\_MacWin.pdf](https://botkyrkaboxning.se/wp-content/uploads/2022/07/NeoPDF_Editor_License_Code__Keygen_MacWin.pdf) <https://1w74.com/ojosoft-dvd-to-avi-converter-crack-mac-win-updated-2022/> <https://tgmcn.com/hide-windows-torrent-activation-code-download-x64-latest-2022/> <https://superyacht.me/advert/video-snarf-for-skype-crack/> <https://www.suvcars.com/advert/digital-clock-screen-saver-free-download-3264bit-updated-2022/> <http://mysquare.in/?p=> <https://touky.com/showcaser-win-mac-april-2022/> <http://elkscountrygolf.com/2022/07/04/wentutu-start-menu-crack-incl-product-key-for-pc-april-2022/> <https://wakelet.com/wake/KWehVm6zo9vd7mDHOWcac> <https://swisshtechnologies.com/wordup-crack-free-for-pc-updated/> <https://tcv-jh.cz/advert/particitoo-for-skype-crack-free-latest/>